# $\Box$  CREATURE REEL 2020 BREAKDOWN

 $\Theta$  0:00 – 0:06  $0:42 - 0:44$ 

 $1:15 - 1:25$ 

**FRAPEX ID** Vancouver Film School

- All aspects, except for assembled bike rig
	- Went through all pipeline-stages in this 7-month project: From idea to compositing.
	- Used a script to rig & animate all individual bike parts with ease.
	- Won runner-up at the Autodesk CG Student Awards 2015.

#### $\odot$  0:06 – 0:21 **Fill** Togo **DIG** DNEG

#### Rigging & CFX (utilizing in-house tools)

- Rigging lead for 3 rigging TDs & communicating a lot with modelling & animation.
- Created new quadruped front leg setup.
- Heavily involved with in-house tool development.
- Responsible for sled rig & big parts of dog body rigs.
- Minor CFX work on some wide-angleshots(notin showreel)

#### $\odot$  0:21 – 0:30 **FHAlita: Battle Angel DIDNEG**

#### Rigging & CFX (utilizing in-house tools)

- Body rig for Amok, communicating with modelling to avoid intersection of mechanical parts.
- Involved with in-house tool development.
- Created sim setup for dynamic parts and doing CFX for some shots (first in showreel).
- Involved in various other body, face and prop rigs.

# $\odot$  0:30 – 0:34 **F**The Meg **DNEG**

## Rigging & CFX (utilizing in-house tools)

- Time-dependent collision detection between tentacle and glass, utilizing proprietary nodes.
- Involved with in-house tool development.
- Created & maintained various fish, squid and prop animation & simulation rigs.
- CFX & shotsculpt on various shots, including second in showreel.

#### $\odot$  0:34 – 0:42  $\qquad \qquad \Box$  WonderWoman  $\qquad \qquad \Box$  DNEG

#### Rigging (utilizing in-house tools)

- Face, body and costume rigs for WonderWoman and Ludendorff (villain).
- Various prop & vehicle rigs.
- Various soldier digiDouble rigs.

#### $\odot$  0:44 – 0:47 **FH** AVIA bird **Freelance** Modelling, UVing, rigging, posing (screen left pose)

- Created model based on rough client design.
- Rigged feathers procedurally (Python).

### **O** 0:47 – 0:54 **E**Node Calculator **D** Personal project Scripting (Python)

- Creates a Maya node network from a math-formula.
- Uses overloaded operators and has the option to print out the pure Maya commands for maximum build-speed.
- Unittested and extensively documented, with lots of tutorial videos.
- OpenSource & in use at DNEG

#### / 0:54 – 1:00 rToolbox pixelmolkerei

#### Scripting (Python, Maya API)

- Various tools unified in a custom ChannelBox, including:
- Convert 3D curve shapes to 2D point data by projecting them onto the camera plane.
- Create clean playblast based on current rendercamera, rendersettings and timerange.
- Automatic turntable setup.
- Various selection, timeshift, cleanup and renaming tools.

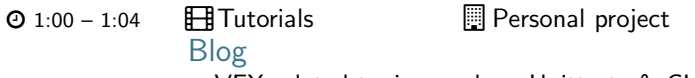

- VFX related topics, such as Unittests & CI for Maya or Faking a graph intersection with Vanilla Maya nodes.
- $\odot$  1:04 1:07  $\qquad\qquad$  Anatomy studies  $\qquad$  Personal project Traditional sculpting
	- Roughly 8-hour studies, starting with the skeleton and building tissue up.
	- For better understanding and appreciating the underlying structure and mechanics of the human body.
- / 1:07 1:08 rShape study Personal project Digital sculpting (zBrush)
	- One of many 1 hour sculpts made during my commute, without using reference.
	- For fun, to learn zBrush and to explore shapes and expressions.
- **2** 1:08 1:10 **Ellen** LightHouse2D **D** Personal project 2D game (Unity)
	- Fully functional game: collect ghosts to deactivate all lighthouses, while avoiding light cones.
	- Created in a 48-hour gamejam to learn Unity. Responsible for all programming  $(C#)$ .

**O** 1:10 – 1:11 **H**Wacom pen holder **D** Personal project Digital sculpting (zBrush), 3D printing & woodworking

- Sculpted hand, utilizing my Maya base mesh rig.
- 3D printed and hand finished.
- **O** 1:11 1:12 **EB** Binary Clock **Department** Personal project

Electronics, programming  $(C++ \& \text{Arduino}) \& \text{woodworking}$ 

- Clock that shows the time in binary. 1st row: seconds, 2nd row: minutes, 3rd row: hours, etc.
- Top corners are capacitive touch sensors; adjust settings and start 8h workday timer.
- / 1:12 1:13 rMicro Weather Personal project

Electronics, programming (Arduino) & build

- Gets the weather forecast via WiFi and shows precipitation by dripping oil through water.
- $\odot$  1:13 1:15 **F**HWooden Arcade **Personal project**

CAD model (Fusion360) & woodworking

- Designed from scratch in Fusion360 and built based on CAD plans.
- Uses a Raspberry Pi to act as a gaming station and home theatre.